| CS-184: Computer Graphics                                               |  |
|-------------------------------------------------------------------------|--|
| Lecture #3: Shading                                                     |  |
| Prof. James O'Brien<br>University of California, Berkeley<br>vasis48430 |  |

|   | Announcements                   |   |  |
|---|---------------------------------|---|--|
|   |                                 | - |  |
|   |                                 |   |  |
|   |                                 |   |  |
|   |                                 |   |  |
|   | • Assignment 0: due this Friday |   |  |
|   | • Homework I: due this Friday   |   |  |
|   | • Assignment I: due TBD         |   |  |
|   | Will be posted by Monday        |   |  |
|   |                                 |   |  |
|   |                                 |   |  |
|   |                                 |   |  |
|   | 2                               | 2 |  |
| - |                                 | _ |  |

### Today

- Local Illumination & Shading
  - The BRDF
  - Simple diffuse and specular approximations
- Shading interpolation: flat, Gouraud, Phong
- Some miscellaneous tricks

3 3

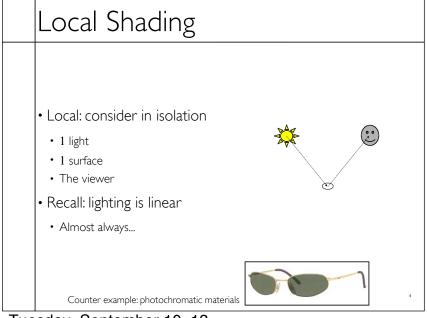

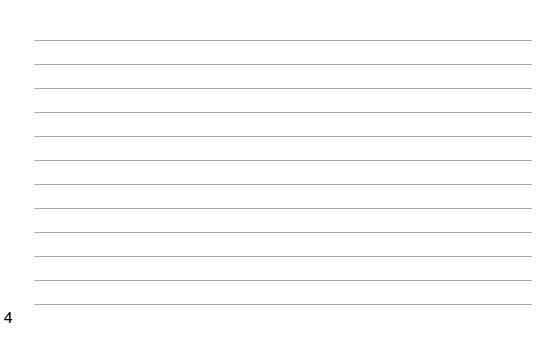

## Local Shading

• Examples of non-local phenomena

- Shadows
- Reflections
- Refraction
- Indirect lighting

5

6

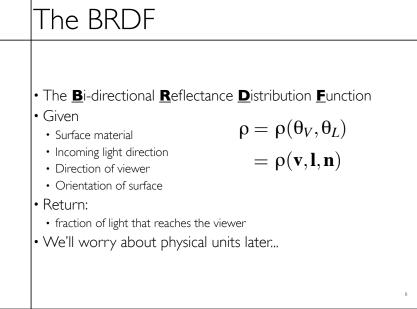

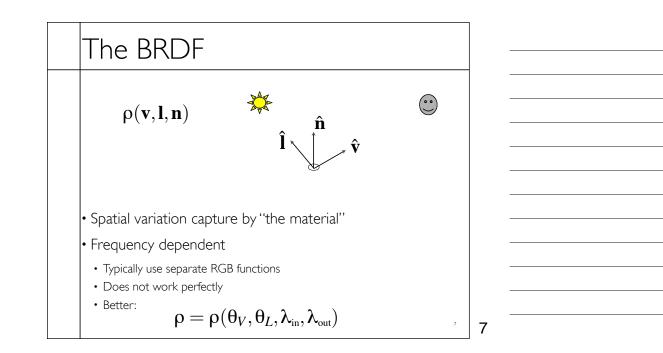

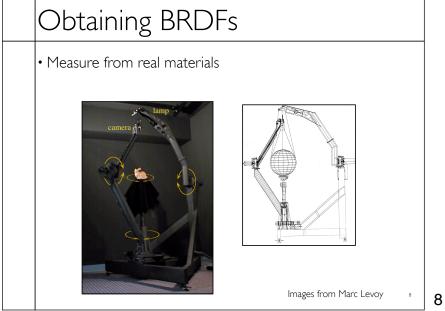

# Obtaining BRDFs

- Measure from real materials
- Computer simulation
- Simple model + complex geometry
- Derive model by analysis
- Make something up

9

9

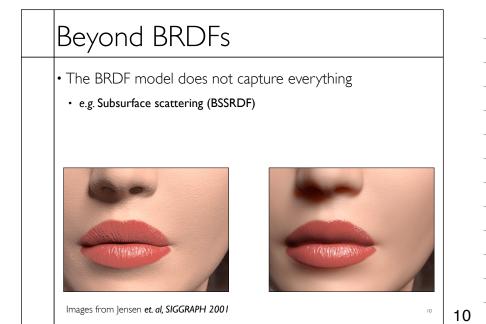

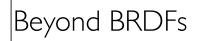

• The BRDF model does not capture everything

• e.g. Inter-frequency interactions

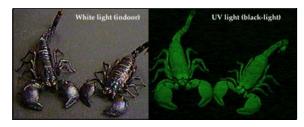

 $ho=
ho( heta_V, heta_L,\lambda_{ ext{in}},\lambda_{ ext{out}})$  This version would work.... ,

11

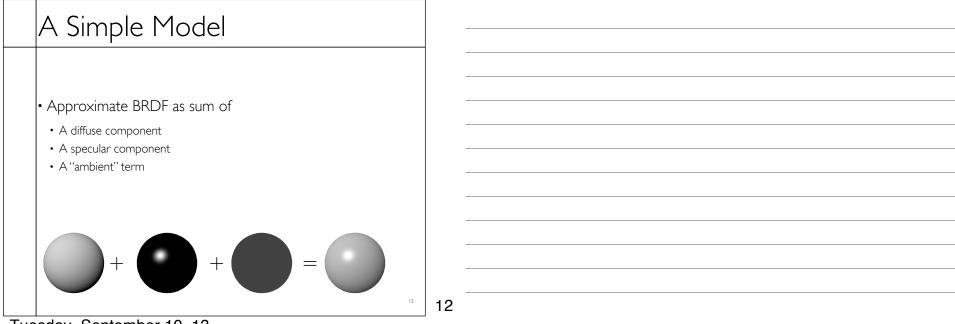

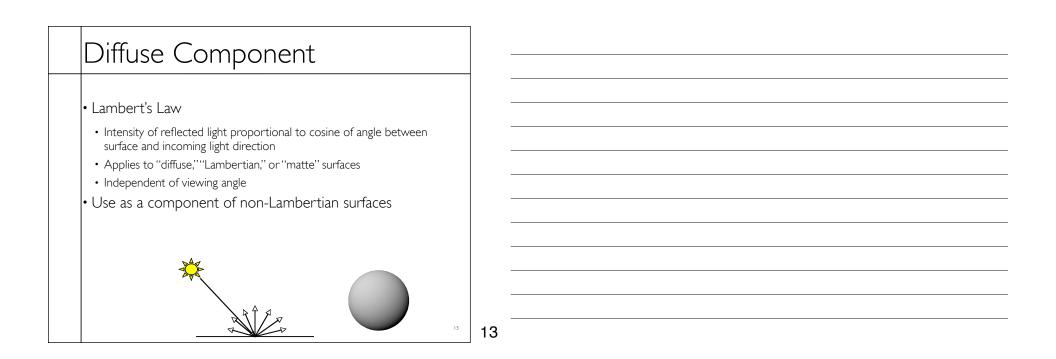

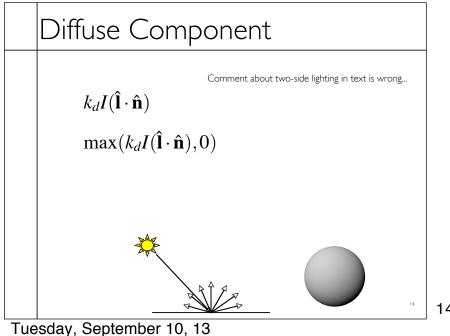

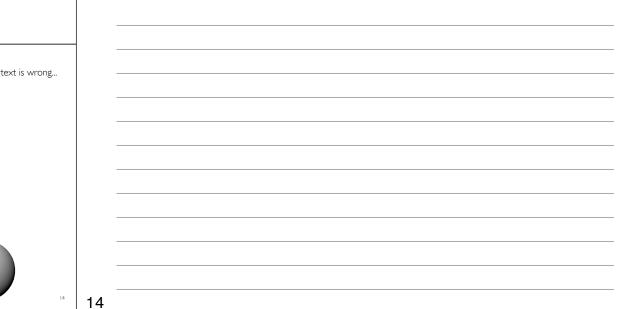

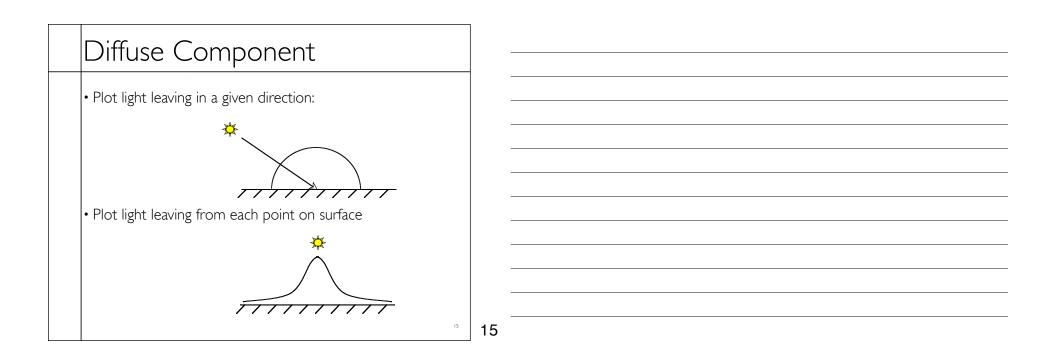

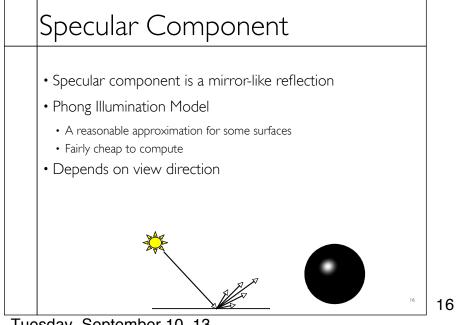

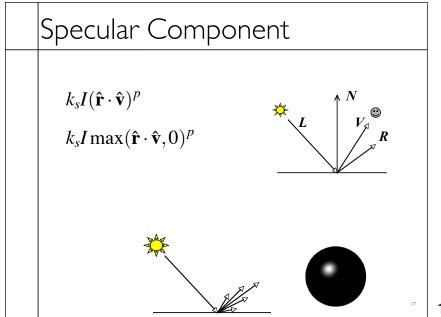

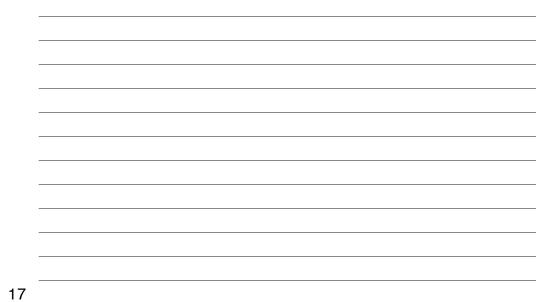

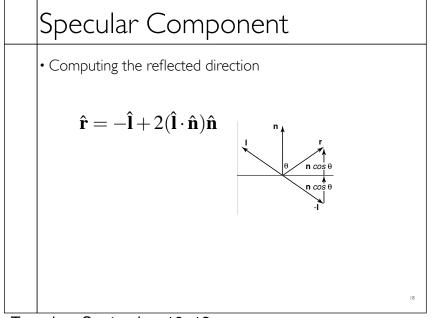

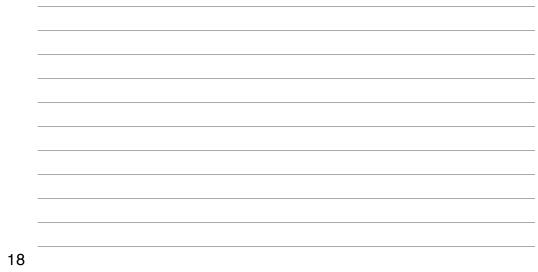

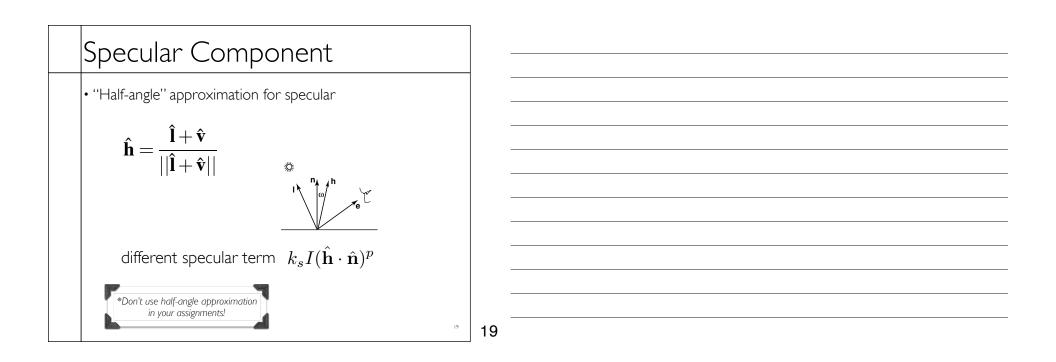

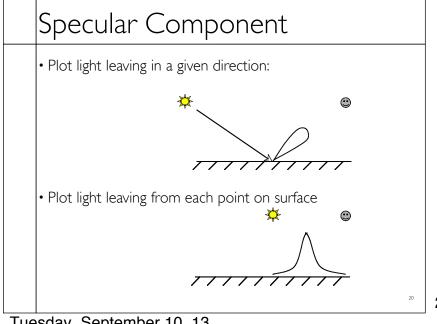

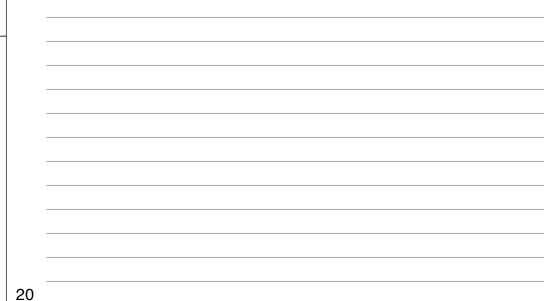

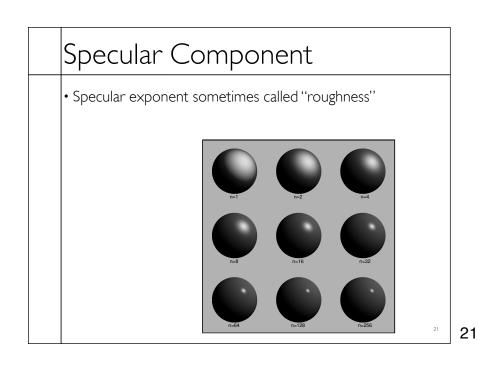

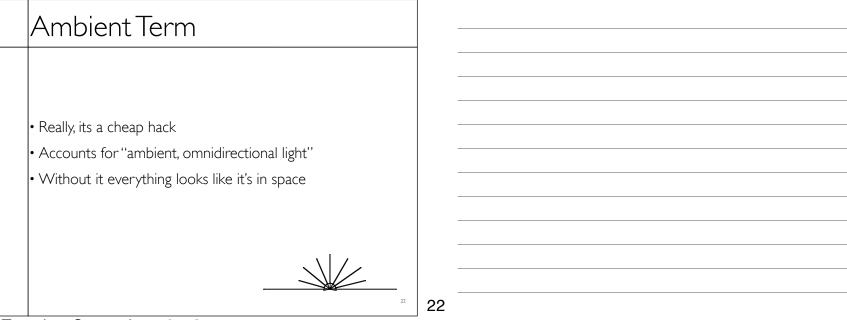

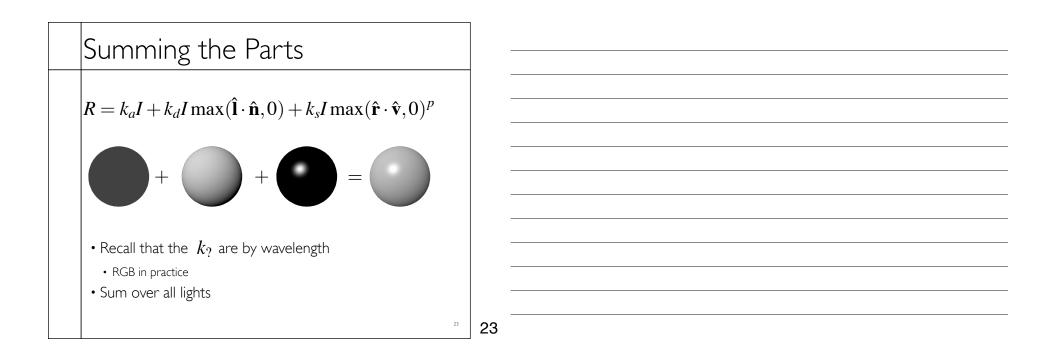

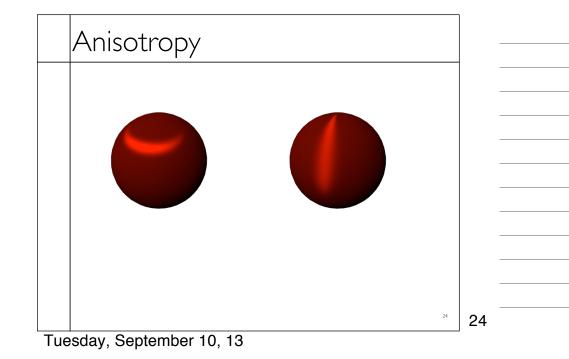

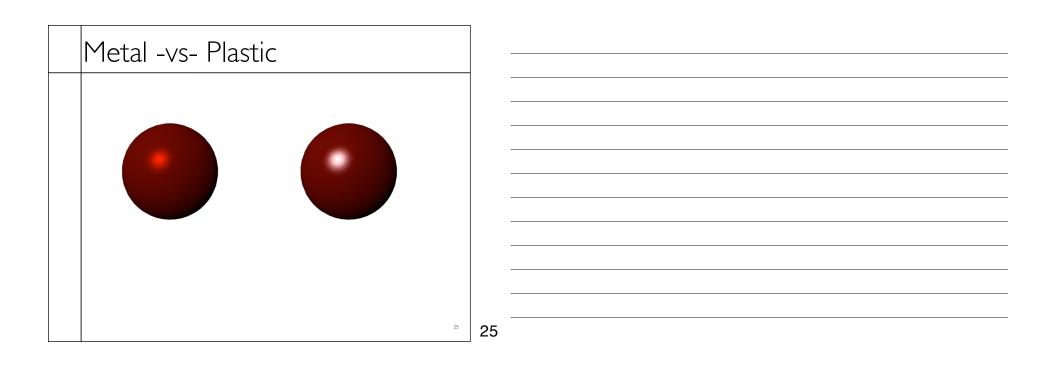

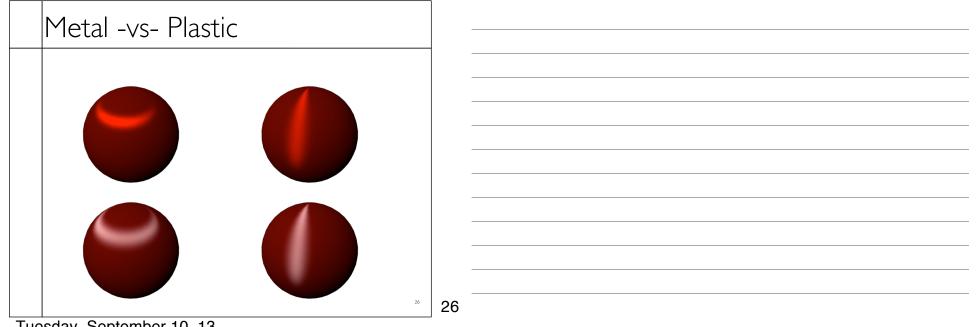

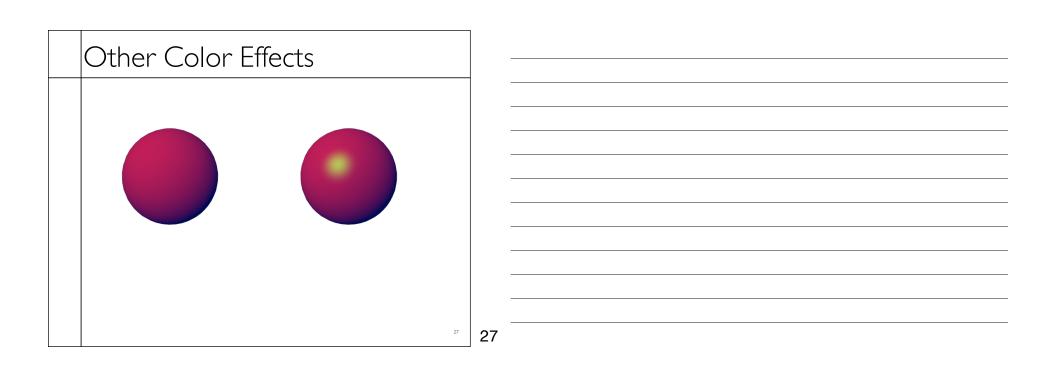

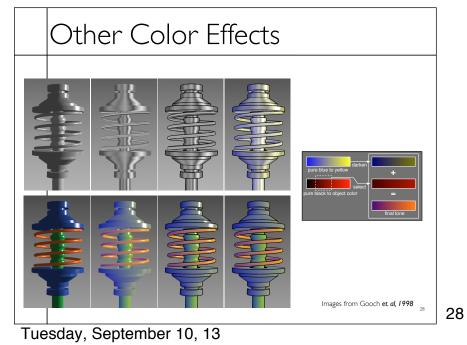

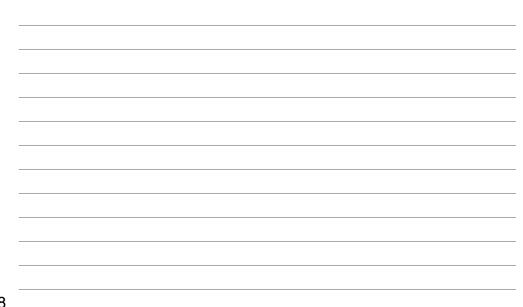

#### Measured BRDFs

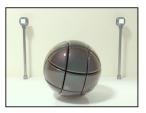

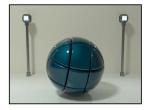

mages from Cornell University Program of Computer Graphics

29

29

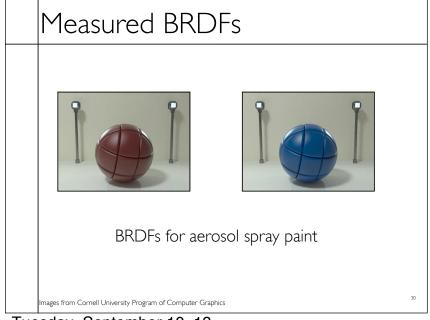

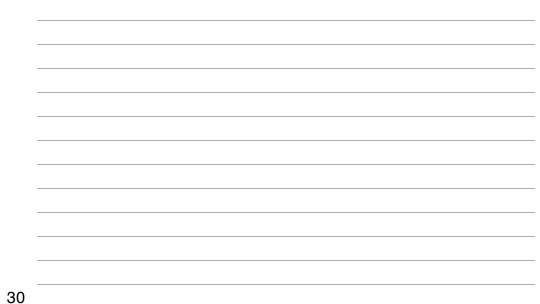

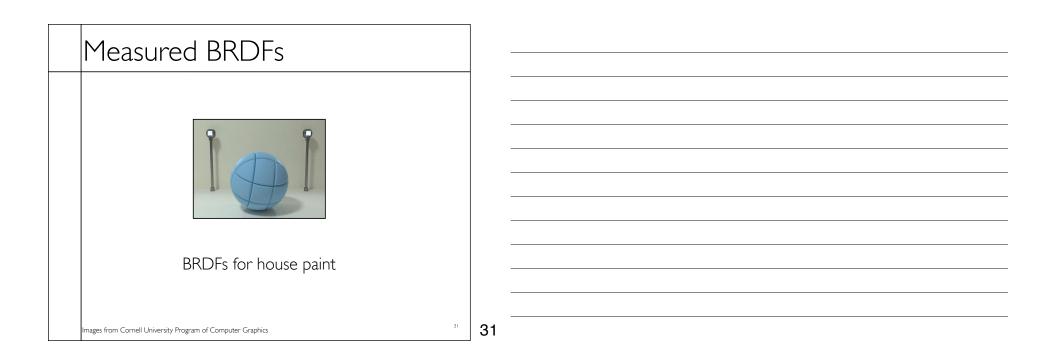

| Measured BRDFs                                                                                                    |    |
|----------------------------------------------------------------------------------------------------|----|
|                                                                                                    |    |
|                                                                                                    |    |
|                                                                                                    |    |
|                                                                                                    |    |
|                                                                                                    |    |
|                                                                                                    |    |
| the second second secon |    |
|                                                                                                    |    |
| BRDFs for lucite sheet                                                                                                    |    |
|                                                                                                    |    |
|                                                                                                    |    |
| Images from Cornell University Program of Computer Graphics 32                                                                                                    | 32 |

### Details Beget Realism

• The "computer generated" look is often due to a lack of fine/subtle details... a lack of richness.

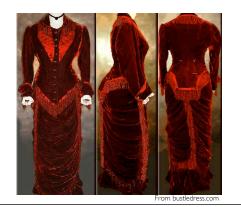

33 33

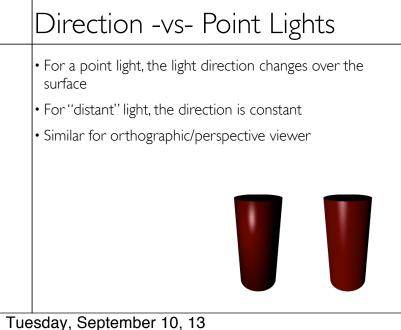

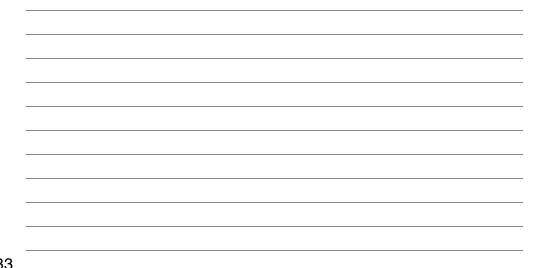

| 34 |    |  |
|----|----|--|
| 34 | 34 |  |

### Falloff

- Physically correct:  $1/r^2$  light intensify falloff
  - Tends to look bad (why?)
- Not used in practice
- Sometimes compromise of 1/r used

35 35

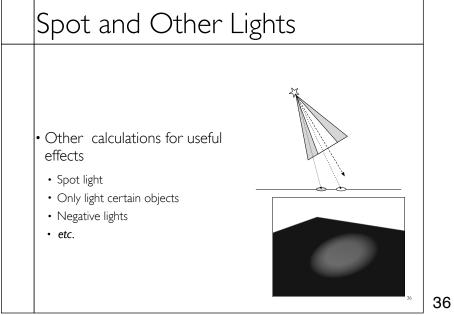

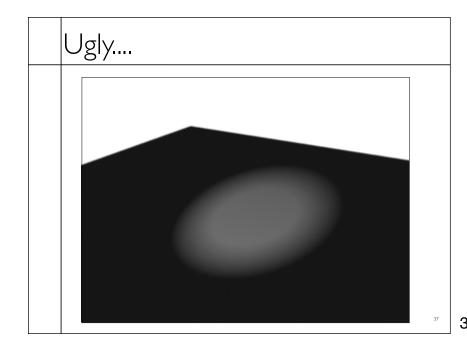

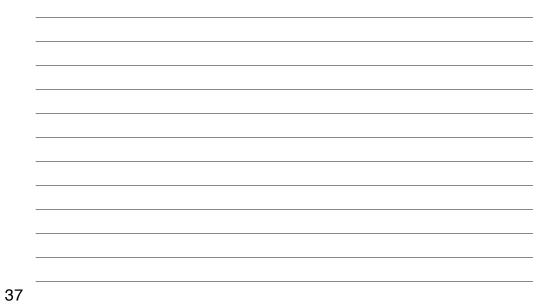

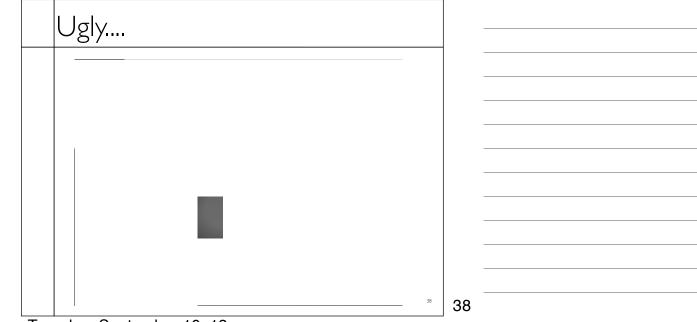

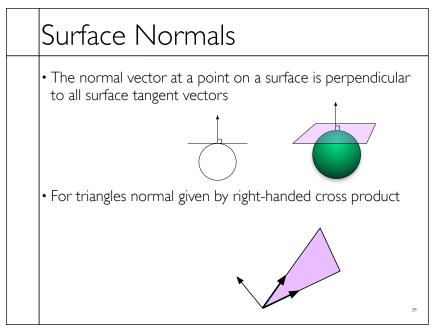

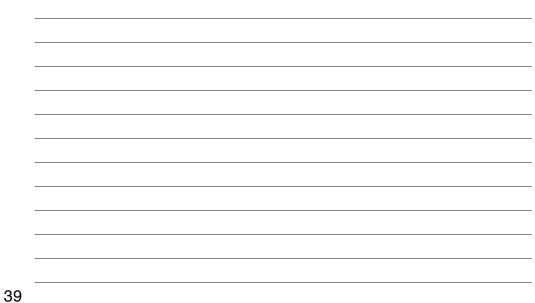

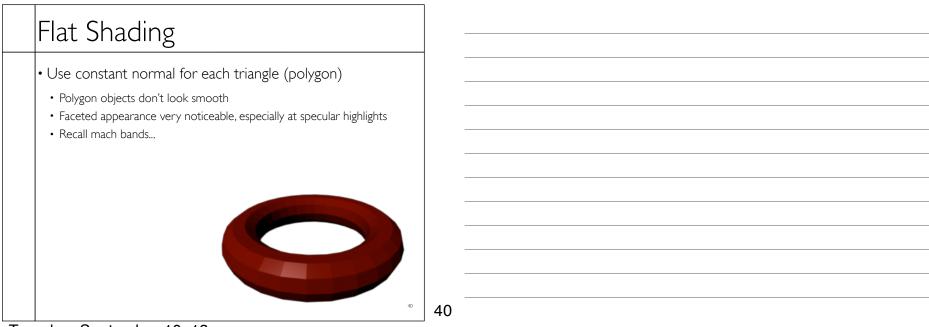

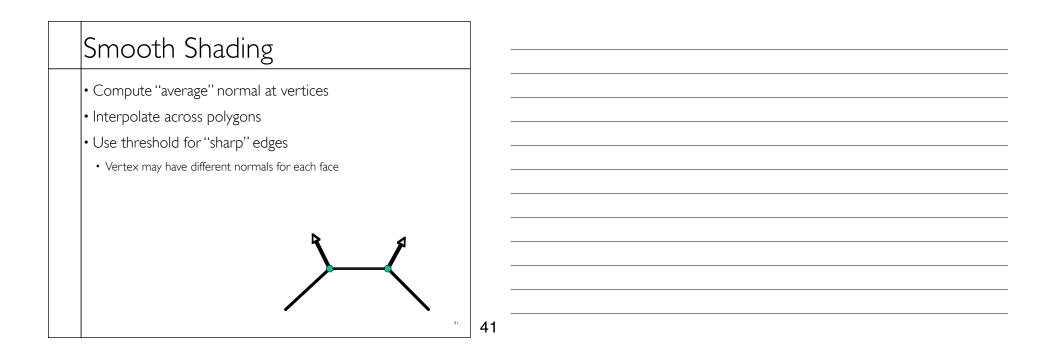

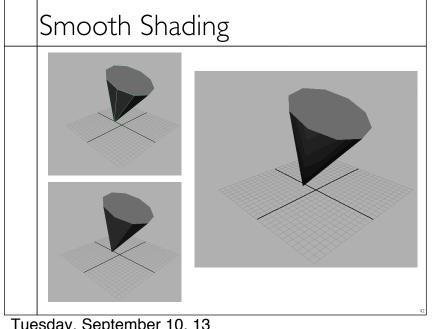

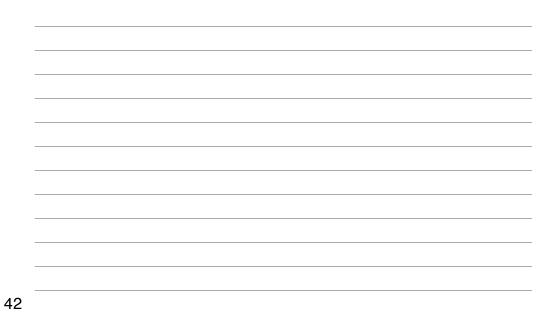

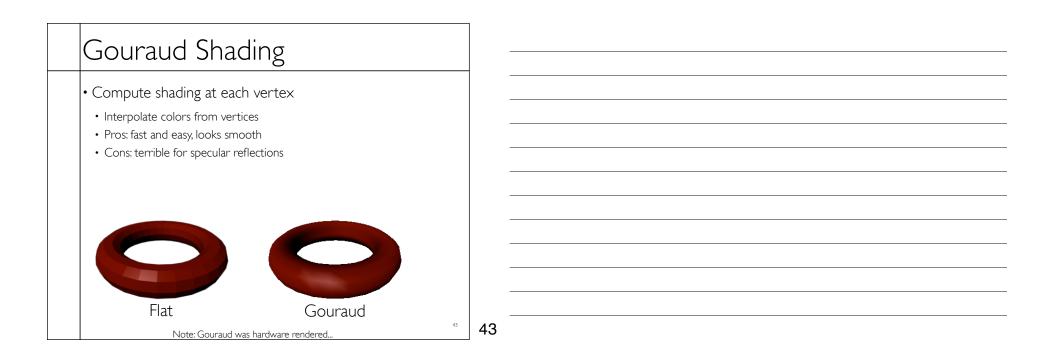

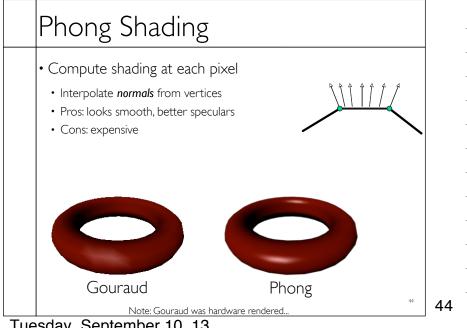

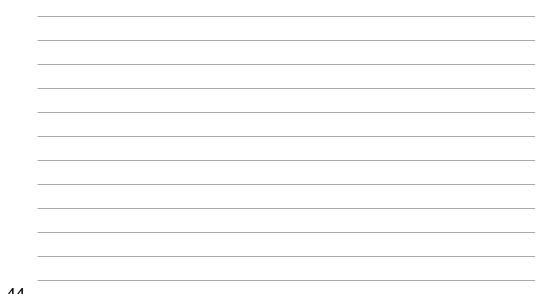